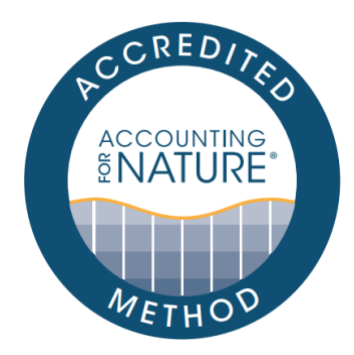

# Accounting for Nature Regional-Scale Native Vertebrate Fauna Method

## DOCUMENT DETAILS

Method Name: AfN Regional-Scale Native Vertebrate Fauna Method Method Reference #: AfN-METHOD-F-03 Relevant Environmental Asset Class: Fauna Confidence Levels: Level 3 Author: Matt Taylor, Accounting for Nature Date of Accreditation by the Standards & Accreditation Committee: 14 December 2021 Date of Approval by the Accounting for Nature Ltd Executive: 14 December 2021 Last updated: 23 August 2022 License fees associated with using this Method: Open Contact: [feedback@accountingfornature.org](mailto:feedback@accountingfornature.org)

#### DISCLAIMER

Accounting for Nature® Limited ('AfN Ltd') takes no responsibility for any liability or damage (legal, brand or otherwise) arising from the use of the Accounting for Nature® Standard and/or associated documents e.g. Technical Protocols, Methods and Audit Rules. No representation, warranty or guarantee express or implied is made in this document. No representation, warranty or guarantee express or implied is made that the information provided is accurate, current or complete. Whilst care is taken in the collection and provision of this information, AfN Ltd and its officers, employees, agents, advisers and sponsors will not be liable for any errors, omissions, misstatements or mistakes in any information or damages resulting from the use of this information or any decision made or action taken in reliance on this information. Professional legal, financial and other expert advice should be sought by users of the Accounting for Nature® Standard and/or associated documents as required and as relevant for the intended use.

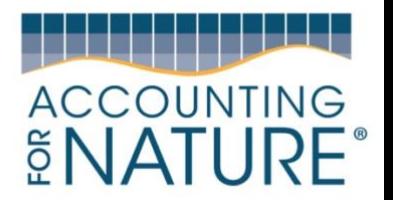

# 1. Introduction

Australian fauna has declined dramatically since European settlement. This decline has been best documented in the vertebrate taxa – mammals, birds, reptiles, amphibians, and fish. For example, more than 20% of Australian mammals are listed as threatened and this number is growing. Australia also has a high proportion of endemic fauna, with 84% of mammals and 45% of birds nowhere else. For many species, there has been a significant decline in both population size and their range as a result of threatening process such as habitat loss, introduced species and changed land management practices such as fire. Climate change is likely to add to these pressures for a number of native species. By measuring the condition of Australian fauna at a regional scale, this method provides a foundation for better understanding our iconic fauna and thereby improving their management and conservation.

## 1.1. Aim and Scope of this Method

Threatened species assessments by expert committees, such as the Commonwealth Threatened Species Scientific Committee, or the state-based equivalents, are an important tool for understanding the extinction risk of Australian species at a continental scale or state scale, aiding the prioritisation and conservation management of at-risk species. But it is also important to understand the conservation status of native species at regional scale, as this is often the scale at which species conservation is best managed. Regional scale assessments can provide invaluable information to local communities, conservation minded farmers, indigenous land managers, and Landcare groups, who are actively working to protect and improve the status of native species in their area. There may also be significant differences in the status of fauna populations between regions, with a species being of least concern in one region, while critically endangered in another (IUCN 2003). For example, the southern brown bandicoot (*Isoodon obesulus)* is widespread in Tasmania yet listed as Endangered in mainland Australian where predation by foxes has resulted in significant population decline and range contraction.

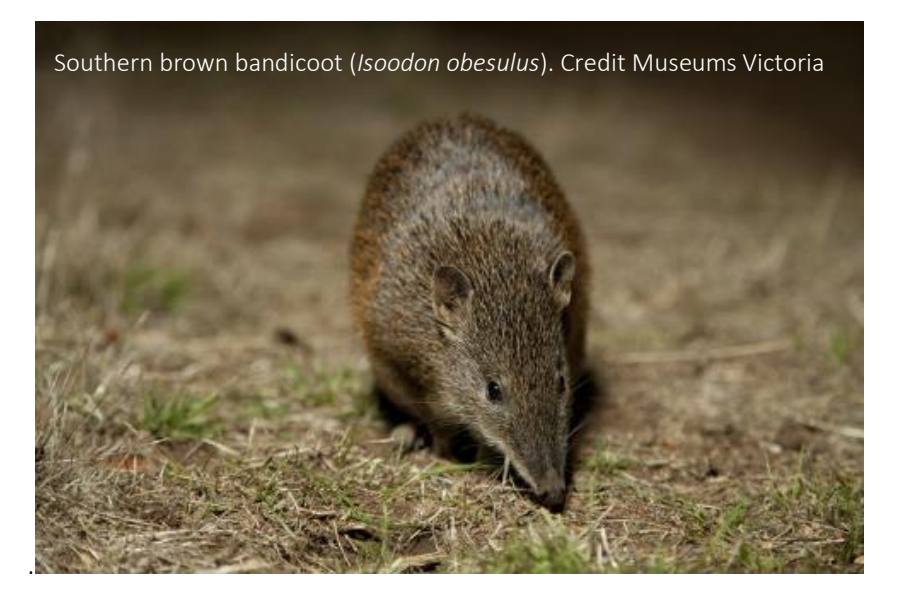

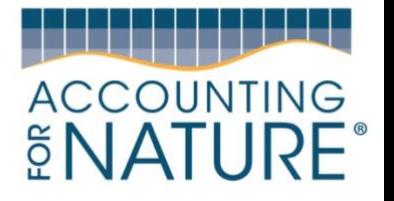

This Regional Native Fauna method aims to fill that gap, by providing regional land managers such as the 54 Australian NRM Regions and local governments, with a method for assessing the condition of vertebrate fauna at the regional scale. Documenting fauna condition in a Regional Environmental Account provides regional land managers with a tool for systematically prioritising environmental actions and measuring the impacts of those efforts on regional fauna condition. Producing such information in the form of an environmental account also makes it possible for local communities to gain a far greater understanding of the conservation status of their local fauna.

The method focuses on terrestrial, freshwater, and coastal vertebrate species including mammals, birds, reptiles, amphibians, and fish. It does not include marine species, as these species are usually outside the scope of operations of regional NRM agencies. The method is based on an elicitation process where experts in the ecology and management of vertebrate taxa are provided a compilation of available data and are guided through a structured decision-making process by an expert elicitation specialist, whereby they assign each species for which there is sufficient data to an IUCN Red List Category, based on the Red List Criteria (IUCN 2001). A similar approach was employed by Kerle et al (2007) to assess the conservation status of vertebrates in the Central West CMA and adapted for inclusion in the Wentworth Group's regional environmental accounting trial in 2014.

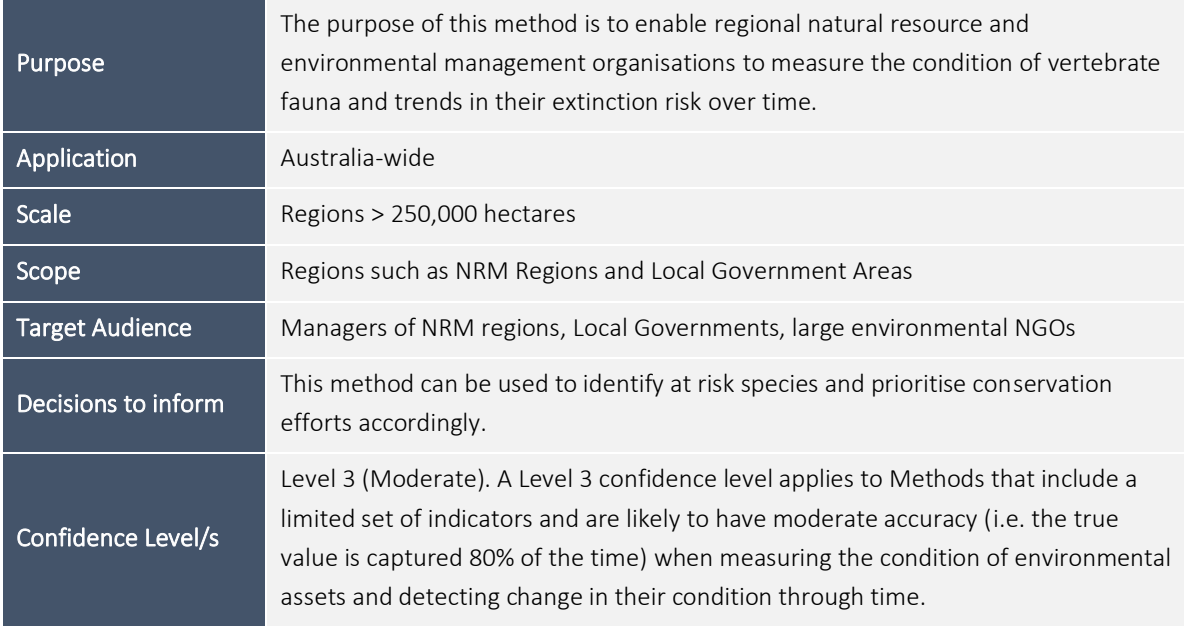

## 1.2. Justification of Confidence Level

Level 3 – this method has the capacity to detect categorical changes in the extinction risk of species on a six-point scale, based on a regional interpretation of the conservation status of each species. Allocation of a species to a category is based on evaluation against five quantitative and qualitative criteria, of which at least one must be met.

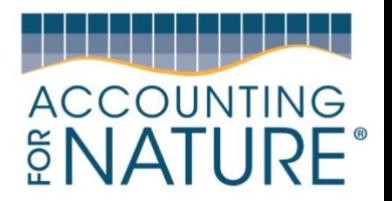

## 1.3. What an Environmental account looks like

The *Accounting for Nature®* Framework requires accounts to be comprised of three key components for them to be certified:

- 1. An Environmental Account Summary  $-$  a public document that summarises the results of the environmental account in a form that is readily communicated to the public.
- 2. An Information Statement describes in detail the method used and the actions taken to address each of the five steps under the framework including rationale behind asset selection, choice of indicators, Method used, analysis and management of data and calculation of the Econd®.
- 3. The Environmental Account a database (such as an excel file) that contains all the data described in Asset Tables, Data Tables, and Balance Sheets.
- 4. An Audit Report (for 'certified accounts) or an AfN Technical Assessment (for 'self-verified' Accounts)– both reports verify (to differing degrees) that the Account was prepared in accordance with the approved Methods, the *AfN Standard* and AfN Audit rules.

Upon certification of the account, the Environmental Account Summary and Information Statement will be published on the AfN Environmental Account Certification Registry.

## 1.4. Overview of Process

This method includes the following six steps:

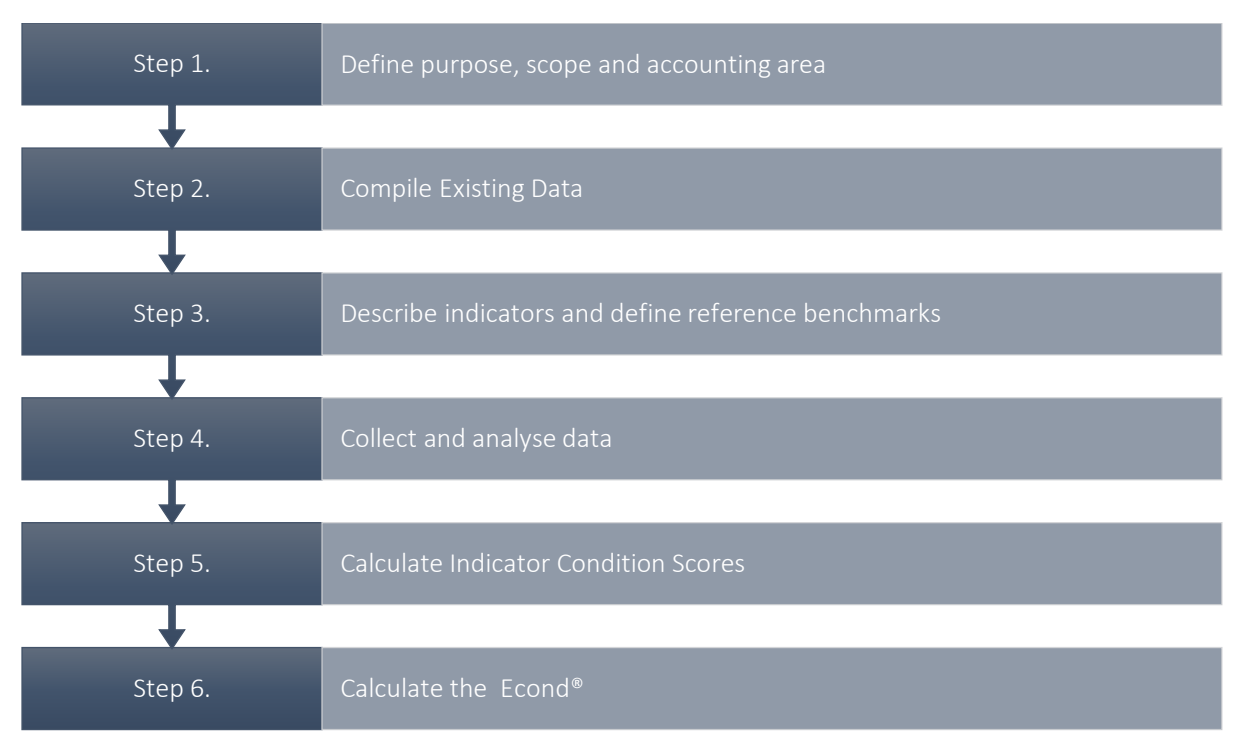

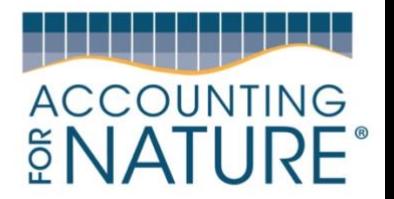

## 2. Creating the Environmental Account

#### Step 1. Define purpose, scope, and accounting area

The preliminary step to developing an Environmental Account is to describe the Environmental Account through defining its intended purpose, scope and accounting area.

Purpose: Describe the specific purpose of the account.

Scope: Describe the scope of the account. This method is suitable for:

- *Snapshot* a one-off assessment of environmental condition
- Accounting Area: Describe the accounting region (include location and size details). Provide a map of the accounting region that shows location and size information.

*NB. The accounting area must stay the same for the lifespan of the account. If the accounting area changes (such as a new area to be added, or an area to be removed), then a new account must be developed, or the account, 're-set' and started again with the new accounting area.* 

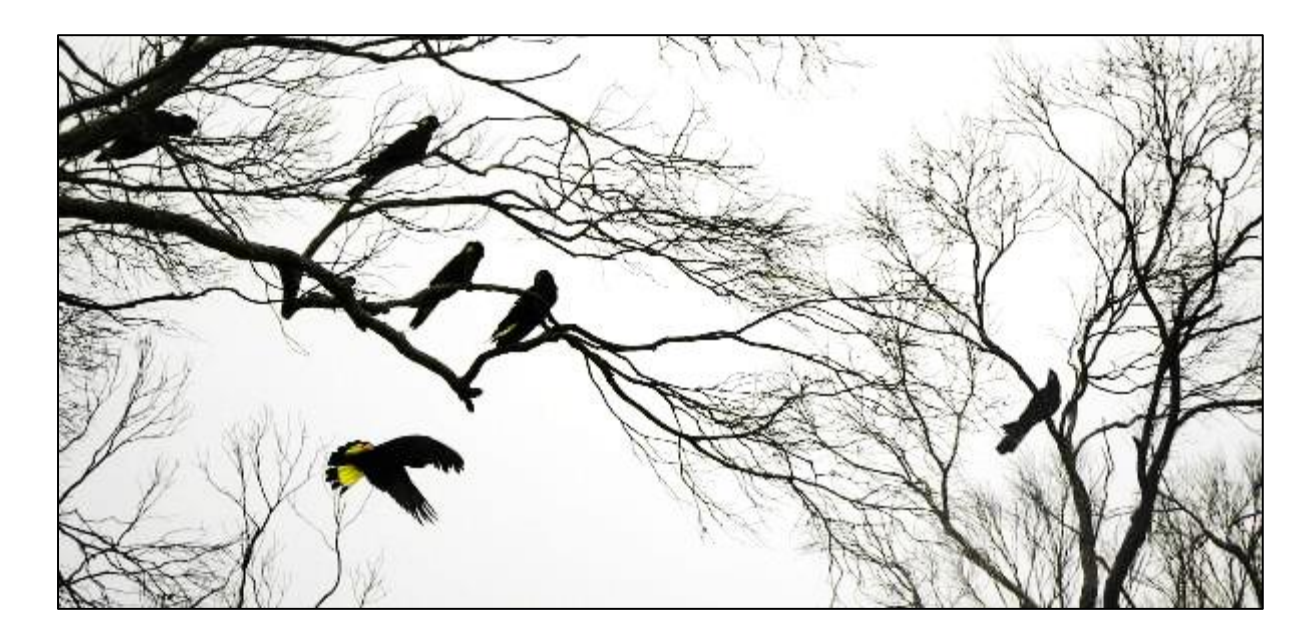

### Output of Step 1

- A description of the accounting area including location and size
- A table describing the purpose and scope of the account
- A map showing the accounting area

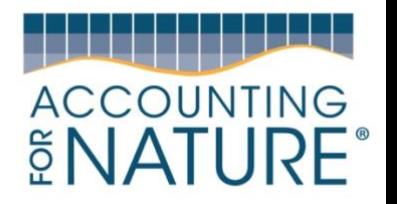

### Step 2. Compile existing data

The expert elicitation process is guided by a review of a wide range of data sources so that species can be evaluated against the five IUCN Red List Criteria. This data is to be provided as a package to the panel of expert reviewers in order to aid them in their decision-making processes.

#### Data Sources

- IUCN Red List of Threatened Species
- Atlas of Living Australia Species Observations
- Australian Government Threatened Species Listings, Conservation Advices and Recovery Plans
- State Government Threatened Species Listings
- Bird Life Australia's Bird Atlas
- Native vegetation community extent maps (habitat loss)
- Other relevant sources

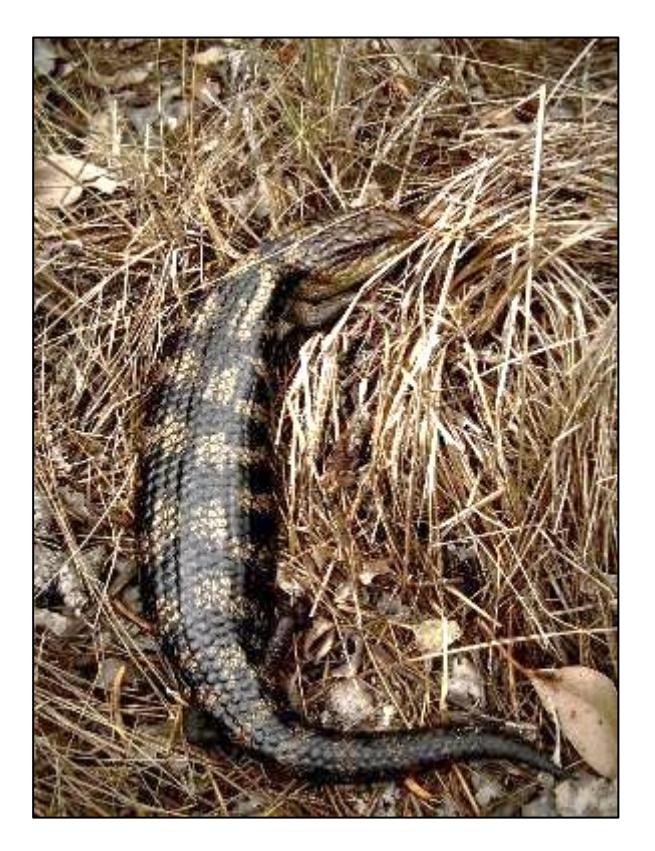

#### Output of Step 2

An assessment package containing relevant documentation and documents, a list of data sources, and links to online resources

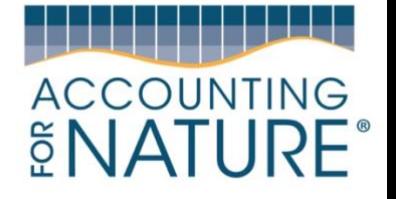

#### Step 3. Describe environmental indicators and determine reference benchmarks

The AFN Regional Native Fauna Method assesses the extinction risk of all terrestrial and freshwater aquatic vertebrates in a defined region (mammals, birds, reptiles, amphibians, fish). The calculation of an environmental indicator for regional fauna condition follows a two-step process, first classifying species based on the IUCN Red List Categories and Criteria, then calculating the Red List Index for each of those taxonomic groups. An Econd can then be calculated based on a simple adjustment of the scale of the Red List Index (i.e. from 0-1 to 0-100).

### IUCN Red List Categories and Criteria

The IUCN Red List Categories and Criteria is a framework that is used to systematically assess the extinction risk of a diverse range of taxonomic groups at a range of scales from regional to national and global. The Red List framework has been designed to be applied consistently and objectively, so that comparisons can be made across different taxa. The structure of Red List Categories is shown in the adjacent diagram.

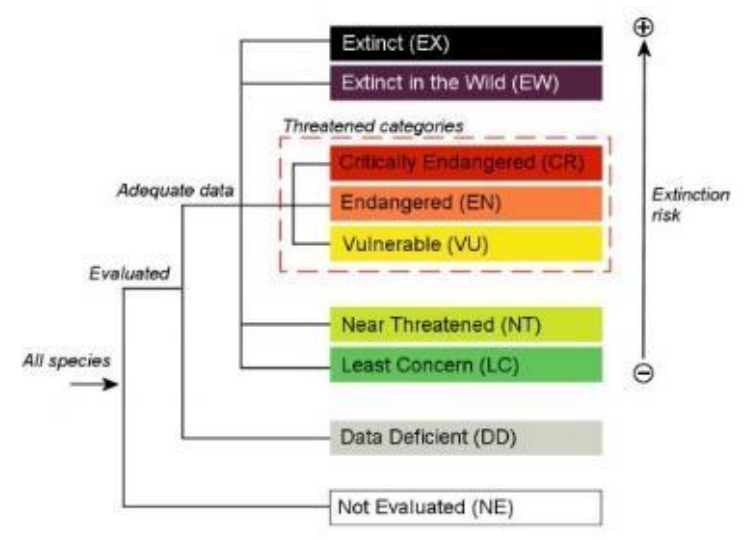

#### IUCN Red List Index

The IUCN Red List Index (RLI) has been designed to track trends in the extinction risk of groups of species (Butchart et al 2004; Butchart et al 2007). It is used internationally by governments and organisations to track progress towards targets for reducing biodiversity loss. The RLI is a measure of the proportion of species within each of the Red List Categories, with each species assigned a score based on their classification. An RLI of 1 indicates that all species in that group are of least concern, whereas an RLI of 0 indicates that all species are extinct.

#### Reference condition

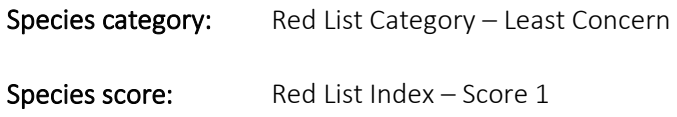

#### Output of Step 3

A description of the **environmental indicators** to be measured in the account

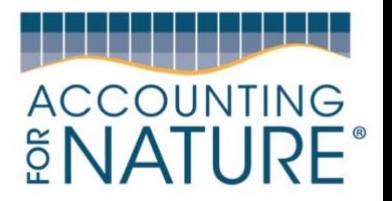

#### Step 4. Collect and analyse data

#### Expert elicitation framework

A structured expert elicitation process is used to classify each species according to one or more of the IUCN Red List Categories and Criteria. AFN recommends project proponents engage a specialist to facilitate the expert elicitation process. In order to maintain consistency between assessments, we recommend using the IDEA Protocol (Figure 1), described in detail by Hemming et al (2017). The elicitation process may be run via in-person or remote workshops. A diverse group of 6-12 scientists and managers with expertise in fauna conservation, ecology and management are invited to participate in the elicitation process, with at least one taxonomic specialist, with experience in the region being assessed, per fauna subgroup.

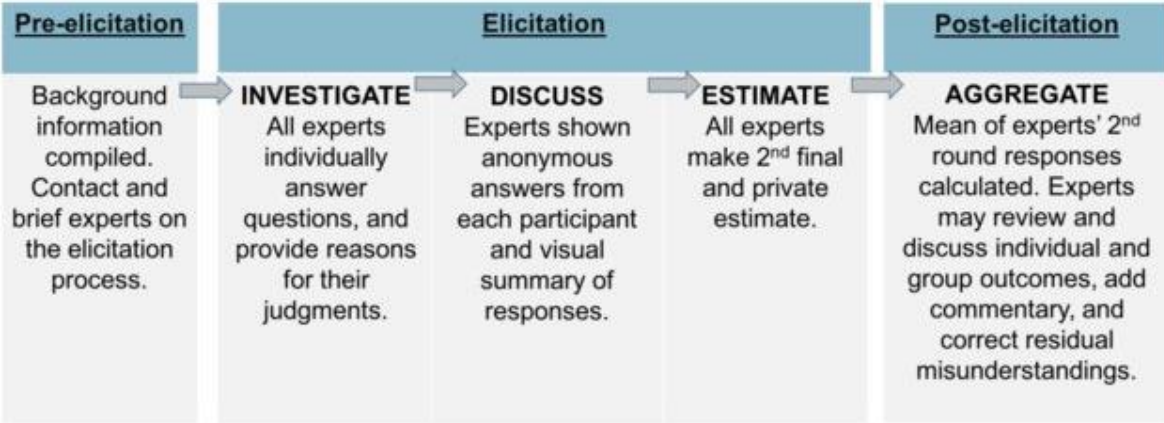

(Figure 1. IDEA Protocol expert elicitation workflow, from Hemming et al 2017)

#### Aggregation of regional species list

Prior to the expert elicitation process, a regional vertebrate species list is extracted from an appropriate state or national online database of species observations. Conservation status information for each species is compiled from IUCN, EPBC and State Government listings, relevant Action Plans, and other expert assessments. A list of sources is provided in Table 1, but please note that these sources are being regularly updated and this list should be reviewed every 5 years. All native mammals, birds, reptiles, amphibians, and freshwater fish occurring in the focal region are included and are provided to the experts in an organised list to facilitate their classification.

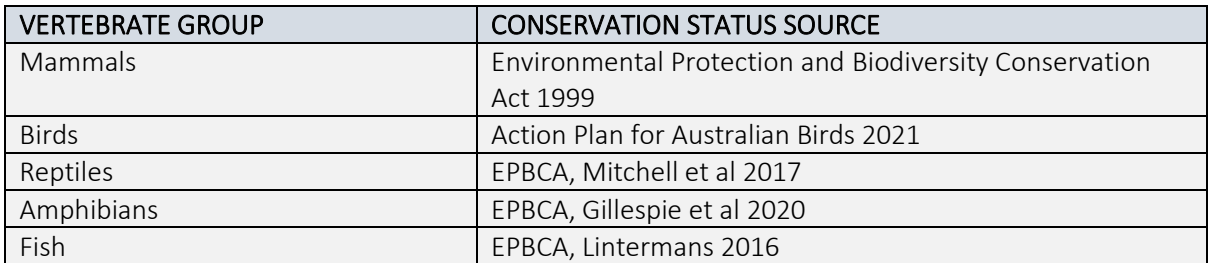

Table 1. Current data sources for conservation status of vertebrate groups

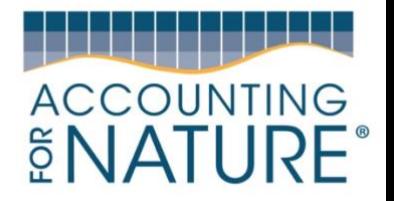

### Information pack

- Each expert is given an information pack to guide the elicitation process.
- The information pack details the elicitation procedure, following the guidelines of the IDEA Protocol.
- The context of the regional assessment is explained in terms of spatial scale, species to be assessed, and evidence sources.
- A list of data sources is provided for reference during the elicitation process (Step 2 Compile existing data).
- A copy of the *IUCN Red List Categories and Criteria (*IUCN 2019 *and IUCN Regional Guidelines for Red List Classification* (IUCN 2003) are also provided.

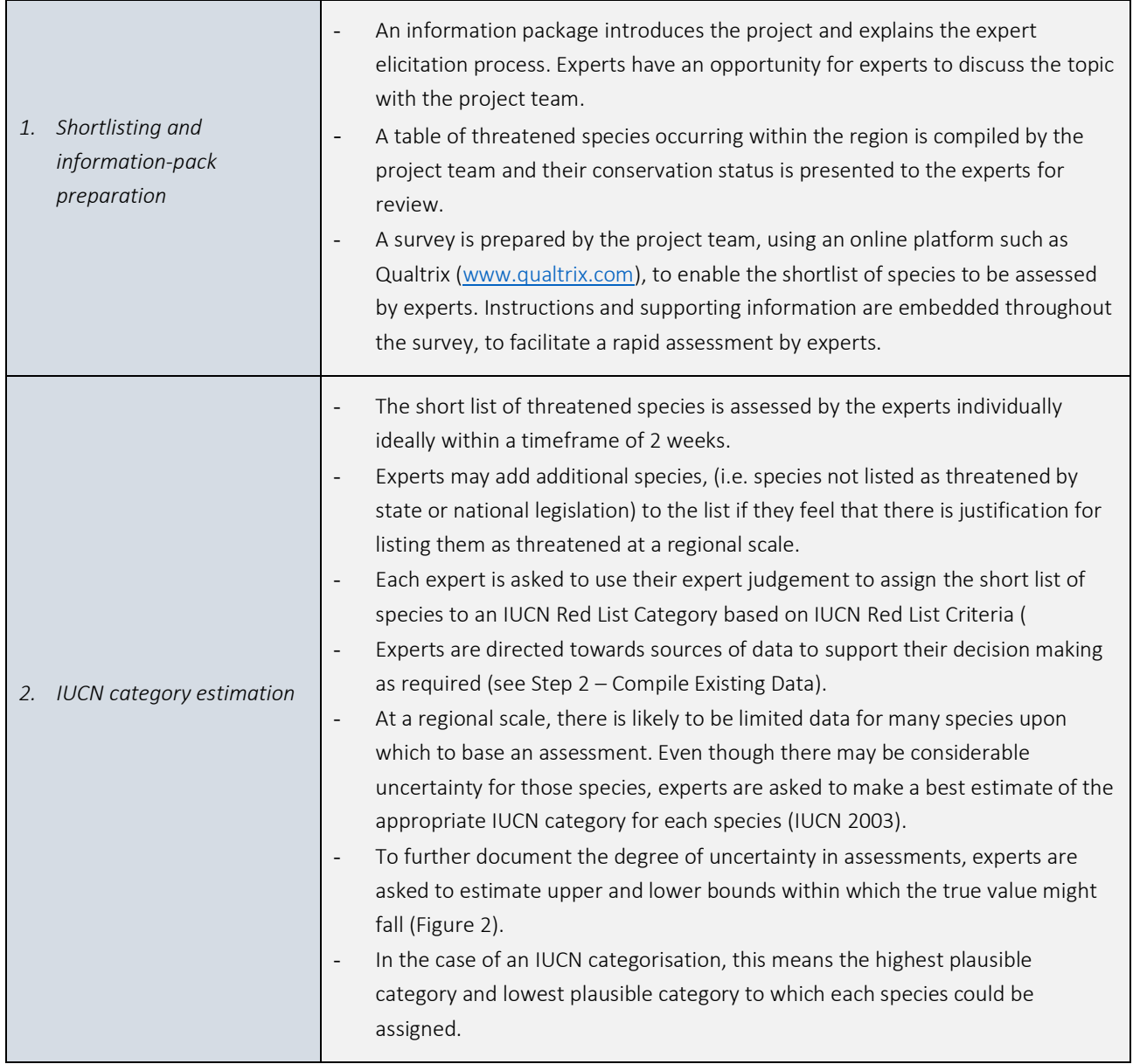

### Expert Elicitation Process

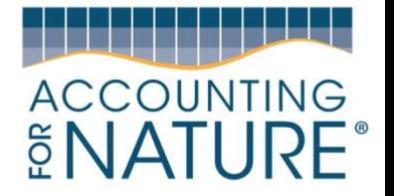

## Expert Elicitation Process (continued)

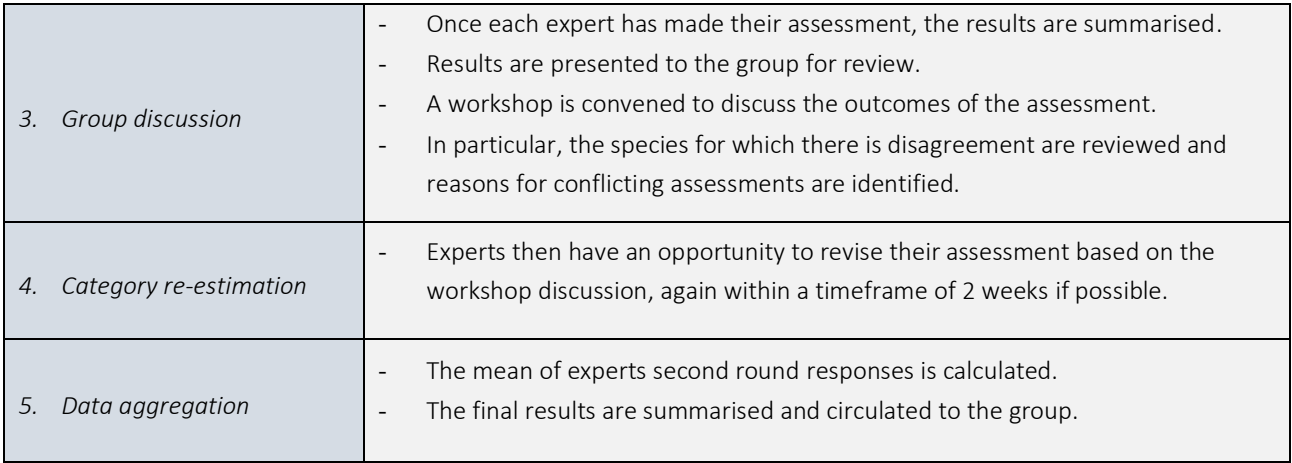

### Output of Step 4

- A data table (e.g. a spreadsheet) containing a list of species with regional conservation status classified using the IUCN Red List Category

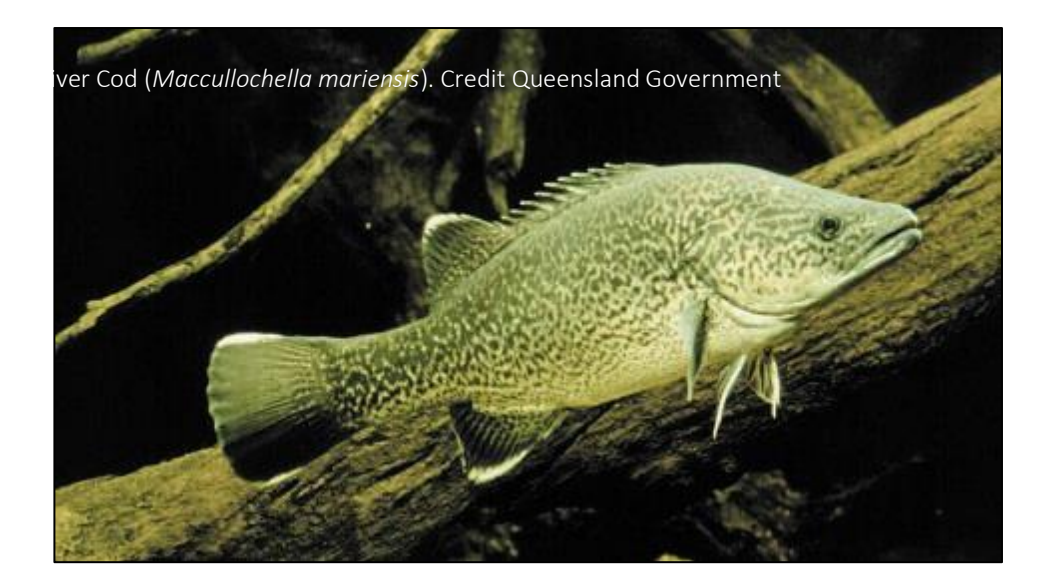

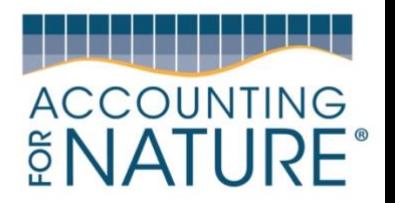

## Step 5. Calculate Indicator Condition Scores

#### Calculation of Red List Index

The Red List Index is calculated for each vertebrate group as per the methods outlined in Butchart et al 2007.

- 1. Each species is assigned a score based on its Red List Category (Table 2).
- 2. These scores are summed to give a measure of current extinction risk status (ER).
- 3. The potential extinction risk is calculated (PER). This is the sum of all species if extinct (i.e. all species score = 5).
- 4. The Red List Index is then calculated using the following formula (Equation 1).

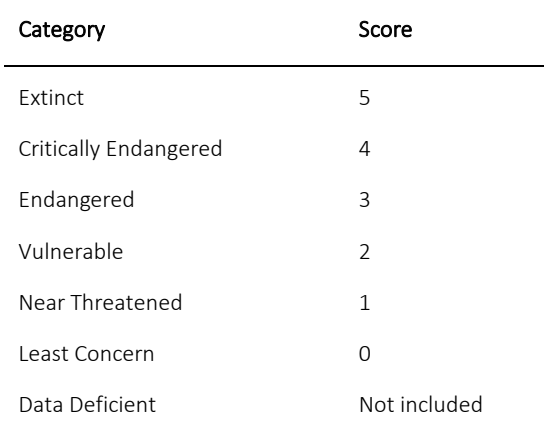

Table 2. Scoring system for IUCN categories

$$
RLI = 1 - \frac{ER}{PER}
$$

Equation 1. Red List Index Calculation

#### Presentation of Regional IUCN Status of Individual Species

While an Econd is not calculated for individual species, in order to aid cross-comparison we recommend that account proponents present a ranked summary of the IUCN category of each species. The IUCN Red List Index uses an ordinal score which can lead to confusion about the relative magnitude of impact across categories. We therefore recommend colour-coding and including a summary of the classification system in the information statement in order to aid visual interpretation of the expert elicitation outputs. An example is provided in Appendix 1.

#### Output of Step 5

A data table presenting the Red List Index calculation for mammals, birds, reptiles, amphibians, and freshwater fish.

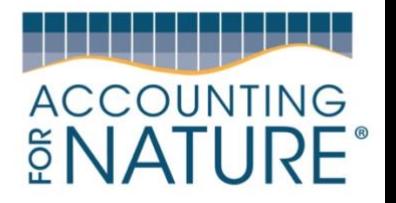

### Step 6. Calculate the Econd®

The Econd® is an index between 0 and 100, where 100 describes the 'natural' or 'undegraded' reference condition of an environmental asset, and 0 indicates the asset is completely degraded. In Australia, 'natural' is commonly referred to as the status of a species prior to European Settlement (1750).

#### **Worked example**

Each of the 10 species listed below (Table 3) is assigned a score based on their regional Red List Classification (see Step 5, Table 2). The Red List Index is then calculated for that fauna group (see Step 5, Equation 1). The Red List Index is a scale from 0 to 1. To convert RLI to the Econd index is a simple calculation - the RLI is simply multiplied by 100 to give an Econd of 0 to 100 for that fauna group.

To calculate an overall Econd® for all fauna groups – the same approach as above and in Step 5 is taken, but for all species assessed across all fauna groups.

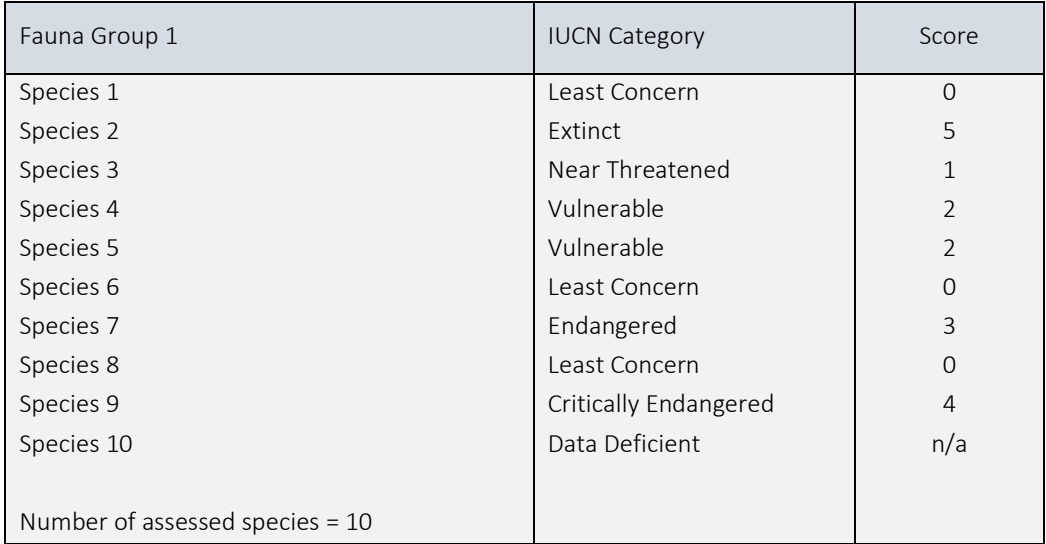

Table 3. Hypothetical Red List Index scores for an assessment of ten species.

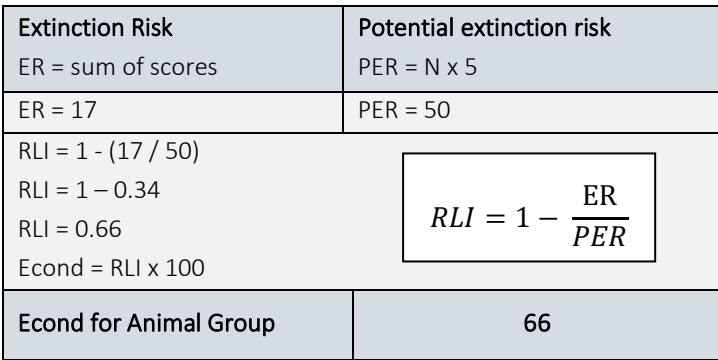

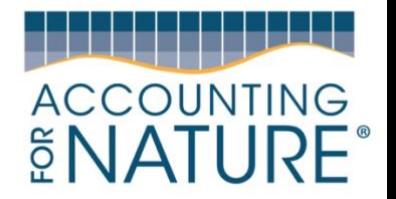

### Output of Step 6

- A data table (e.g. a spreadsheet) containing all the raw data for each indicator for each sample, including the calculations for the ICS and Econd®.
- A summary table showing the Econd® scores.

# 3. Compile Environmental Account and submit for certification

Steps five to seven should be repeated at regular intervals (a minimum of every five years or where Base Year recalculation is required, as specified under the *Accounting for Nature®* Framework) to establish a trend over time. The assessment should also be repeated following a catastrophic event such as a major bushfire or drought. Updated information can also be used to hindcast previous assessments. In order to maximise consistency, when the expert elicitation process is repeated it should use the same question set and involve the same experts (if possible).

- An Environmental Account may incorporate multiple Environmental Assets, and always needs to include the following information:
- Information Statement and Environmental Account Summary,
- Environmental Account (including raw data tables), and;
- An Audit Report or Self Verification Report that verifies the Account was prepared in accordance with the approved Methods, the *AfN Standard* and *AfN Audit rules*.
	- o An Audit Report is completed by an AfN Accredited Auditor and is required if you are seeking to have your account "Certified" (Tier 1); OR
	- o A Self-verification Report contains the results of your self-verification assessment and AfN's Technical Assessment and is required if you are seeking to have your account "Self-verified" (Tier 2).

If you wish for your account to be 'certified,' it must be verified in accordance with the *Accounting for Nature®* Standard, which outlines the criteria that must be satisfied. The benefit of having an account certified is that AfN allows you to display the Certified Account logo and you are able to make public claims about your account. AfN Certified accounts require the Environmental Account Summary and Information Statement to be made publicly available.

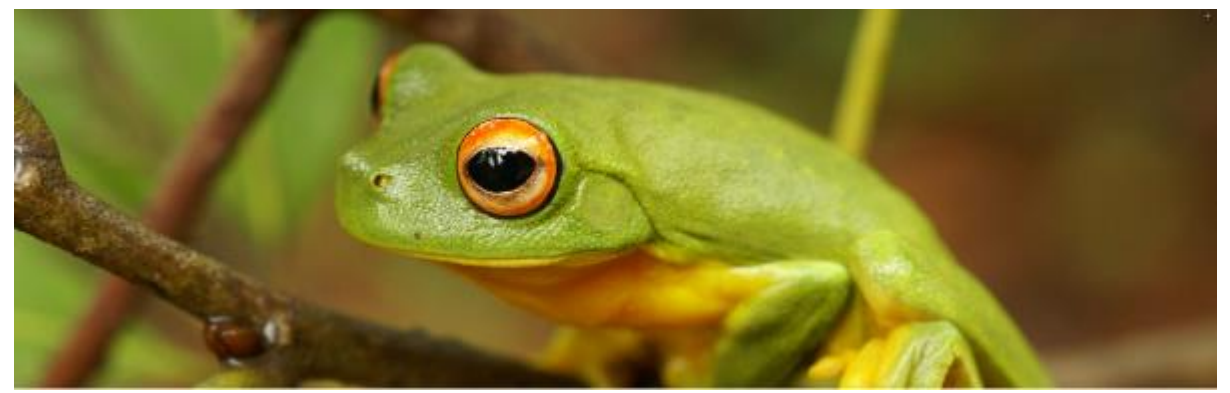

Red-eyed tree frog (*Ranoidea chloris*). Credit Burnett Mary Regional Group

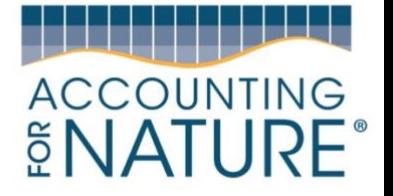

## 4. References

- Butchart, S.H., Resit Akçakaya, H., Chanson, J., Baillie, J.E., Collen, B., Quader, S., Turner, W.R., Amin, R., Stuart, S.N. and Hilton-Taylor, C., 2007. Improvements to the red list index. *PloS one*, *2*(1), p.e140
- Hemming, V., Burgman, M.A., Hanea, A.M., McBride, M.F. and Wintle, B.C., 2018. A practical guide to structured expert elicitation using the IDEA protocol. *Methods in Ecology and Evolution*, *9*(1), pp.169- 180.
- Hemming, V., Walshe, T.V., Hanea, A.M., Fidler, F. and Burgman, M.A., 2018. Eliciting improved quantitative judgements using the IDEA protocol: A case study in natural resource management. PloS one, 13(6), p.e0198468.
- Gillespie, G.R., Roberts, J.D., Hunter, D., Hoskin, C.J., Alford, R.A., Heard, G.W., Hines, H., Lemckert, F., Newell, D. and Scheele, B.C., 2020. Status and priority conservation actions for Australian frog species. Biological Conservation, 247, p.108543.
- IUCN Species Survival Commission, 2012. *IUCN Red List categories and criteria*. IUCN.
- IUCN Species Survival Commission, 2003. *Guidelines for Application of IUCN Red List Criteria at Regional Levels*. IUCN.
- Kerle, A., Goldney, D. and Fleming, M., 2014. Habitat loss and landscape degradation: the disastrous outlook for vertebrate fauna in central western NSW. Australian Zoologist, 37(1), pp.40-74.
- Lintermans, M. (2016). Conservation Status of Australian Fishes 2016. Australian Society for Fish Biology Newsletter 46(2): 142-144.
- Martin, T.G., Burgman, M.A., Fidler, F., Kuhnert, P.M., Low‐Choy, S.A.M.A.N.T.H.A., McBride, M. and Mengersen, K., 2012. Eliciting expert knowledge in conservation science. *Conservation Biology*, *26*(1), pp.29-38.
- McBride, M.F., Garnett, S.T., Szabo, J.K., Burbidge, A.H., Butchart, S.H., Christidis, L., Dutson, G., Ford, H.A., Loyn, R.H., Watson, D.M. and Burgman, M.A., 2012. Structured elicitation of expert judgments for threatened species assessment: a case study on a continental scale using email. *Methods in Ecology and Evolution*, *3*(5), pp.906-920.
- Mitchell, N., Cox, N., Bowles, P., Tingley, R., Macdonald, S., Shea, G., Keogh, J.S., Woinarski, J. and Chapple, D., 2019. The Action Plan for Australian Lizards and Snakes 2017. CSIRO PUBLISHING.
- Ramírez, R.S., Mora, F. and Quintero, E., 2019. The use of geospatial data and Bayesian Networks to assess the risk status of Mexican amphibians. *Global Ecology and Conservation*, *20*, p.e00735.
- Rodrigues, A.S., Pilgrim, J.D., Lamoreux, J.F., Hoffmann, M. and Brooks, T.M., 2006. The value of the IUCN Red List for conservation. *Trends in ecology & evolution*, *21*(2), pp.71-76.

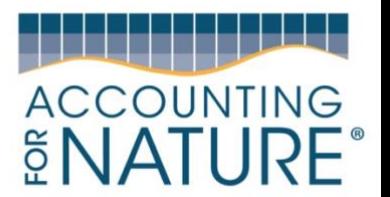

# Appendix 1 - Summary of Elicitation Outputs for Individual Species

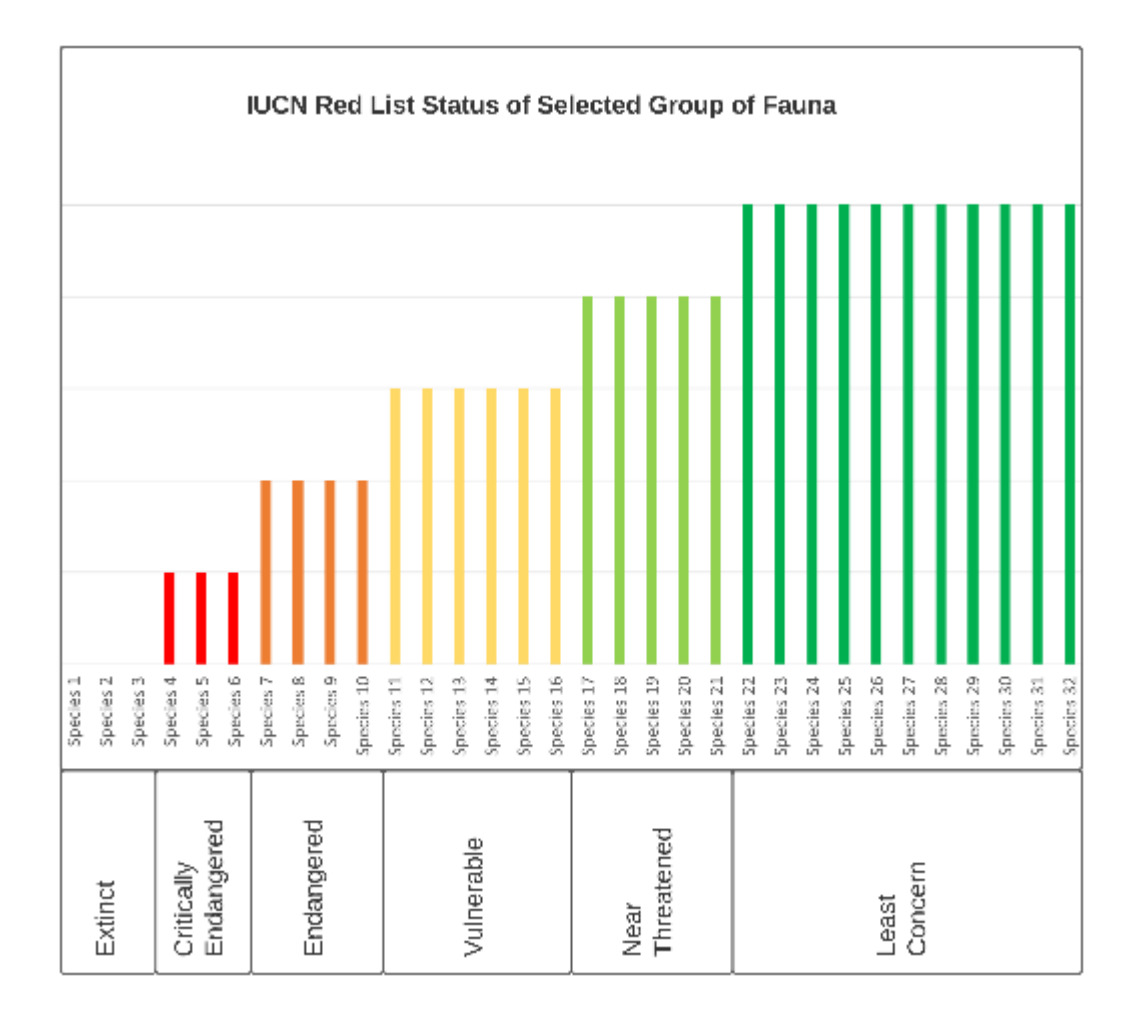

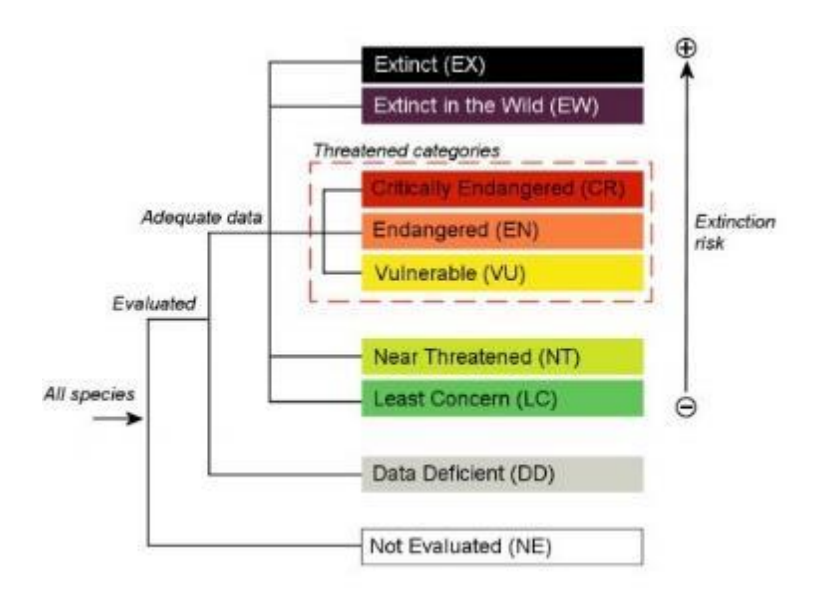

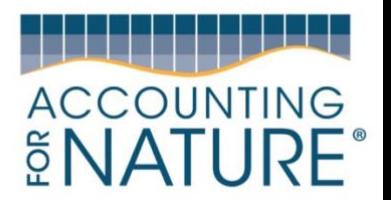

# Appendix 2 – IUCN Red List Criteria Information Sheet

SUMMARY OF THE FIVE CRITERIA (A-E) USED TO EVALUATE IF A TAXON BELONGS IN AN IUCN RED LIST THREATENED CATEGORY (CRITICALLY ENDANGERED, ENDANGERED OR VULNERABLE).1 A. Population size reduction. Population reduction (measured over the longer of 10 years or 3 generations) based on any of A1 to A4 **Critically Endangered Endangered** Vulnerable A1  $\geq 90\%$  $>70%$  $> 50%$  $\geq$  30% A2, A3 & A4  $> 50%$  $\geq 80\%$ A1 Population reduction observed, estimated, inferred, or suspected in (a) direct observation [except A3] the past where the causes of the reduction are clearly reversible AND (b) an index of abundance understood AND have ceased. appropriate to the taxon A2 Population reduction observed, estimated, inferred, or suspected in the past where the causes of reduction may not have ceased OR may not be a decline in area of occupancy íεħ (AOO), extent of occurrence<br>(EOO) and/or habitat quality tased on understood OR may not be reversible. any of the<br>following: A3 Population reduction projected, inferred or suspected to be met in the actual or potential levels of  $(d)$ future (up to a maximum of 100 years) ((a) cannot be used for A3). exploitation An observed, estimated, inferred, projected or suspected population 44 effects of introduced taxa, (e) reduction where the time period must include both the past and the future hybridization. pathogens, (up to a max. of 100 years in future), and where the causes of reduction may<br>not have ceased OR may not be understood OR may not be reversible. competitors pollutants,  $\sigma$ .<br>para sites B. Geographic range in the form of either B1 (extent of occurrence) AND/OR B2 (area of occupancy) **Critically Endangered Endangered** Vulnerable **B1.** Extent of occurrence (EOO)  $< 100 \text{ km}^3$  $< 5.000$  km<sup>1</sup>  $< 20.000$  km<sup>3</sup> B2. Area of occupancy (AOO)  $<$  10 km<sup>1</sup>  $<$  500  $\,\mathrm{km}^3$  $< 2.000$  km<sup>1</sup> AND at least 2 of the following 3 conditions: (a) Severely fragmented OR Number of locations  $< 10$  $= 1$  $\leq 5$ Continuing decline observed, estimated, inferred or projected in any of: (i) extent of occurrence; (ii) area of occupancy; (iii) area,  $(b)$ extent and/or quality of habitat; (iv) number of locations or subpopulations; (v) number of mature individuals Extreme fluctuations in any of: (i) extent of occurrence; (ii) area of occupancy; (iii) number of locations or subpopulations; (iv) number  $\mathbf{c}$ of mature individuals C. Small population size and decline **Critically Endangered** Endangered Vulnerable Number of mature individuals  $< 250$  $< 2,500$  $< 10,000$ AND at least one of C1 or C2 25% in 3 years or 20% in 5 years or 10% in 10 years or C1. An observed, estimated or projected continuing decline 1 generation 2 generations 3 generations of at least (up to a max. of 100 years in future): fwhichever is longer! (whichever is longer) (whichever is longer) C2. An observed, estimated, projected or inferred continuing decline AND at least 1 of the following 3 conditions: (a) (i) Number of mature individuals in each subpopulation  $\times 1.000$  $\leq$  50  $\leq$  250 (ii) % of mature individuals in one subpopulation = 90-100% 95-100% 100% (b) Extreme fluctuations in the number of mature individuals D. Very small or restricted population Vulnerable **Critically Endangered** Endangered D. Number of mature individuals  $<50$  $< 250$ D1.  $< 1,000$ D2. Only anniles to the VU category m. . typically:<br>|AOO < 20 km<sup>1</sup> or Professional research company or number of locations with a plausible future threat that could drive the taxon to CR  $number of locations \leq 5$ or EX in a very short time. E. Quantitative Analysis **Endangered** Vulnerable **Critically Endangered** ≥50% in 10 years or 3  $\geq$  20% in 20 years or 5 generations, whichever generations, whichever<br>is longer (100 years Indicating the probability of extinction in the wild to be:  $\geq$  10% in 100 years. is longer (100 years)  $max.$  $max.)$ 

Use of this summary sheet requires full understanding of the UCNRed List Categories and Criteria and Guidelinesfor Using the IUCNRed List Categories and Criteria. Please refer to both documents for explanations of terms and concepts used here.